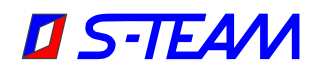

# **HOMER Autotuner Training Course**

This is a tentative comprehensive program proposal with estimated times. The entire schedule, including timings, can be modified, with some topics skipped, other added, all depending on your preferences and the situation as it evolves. The presentation slides are in English.

### **Day 1**

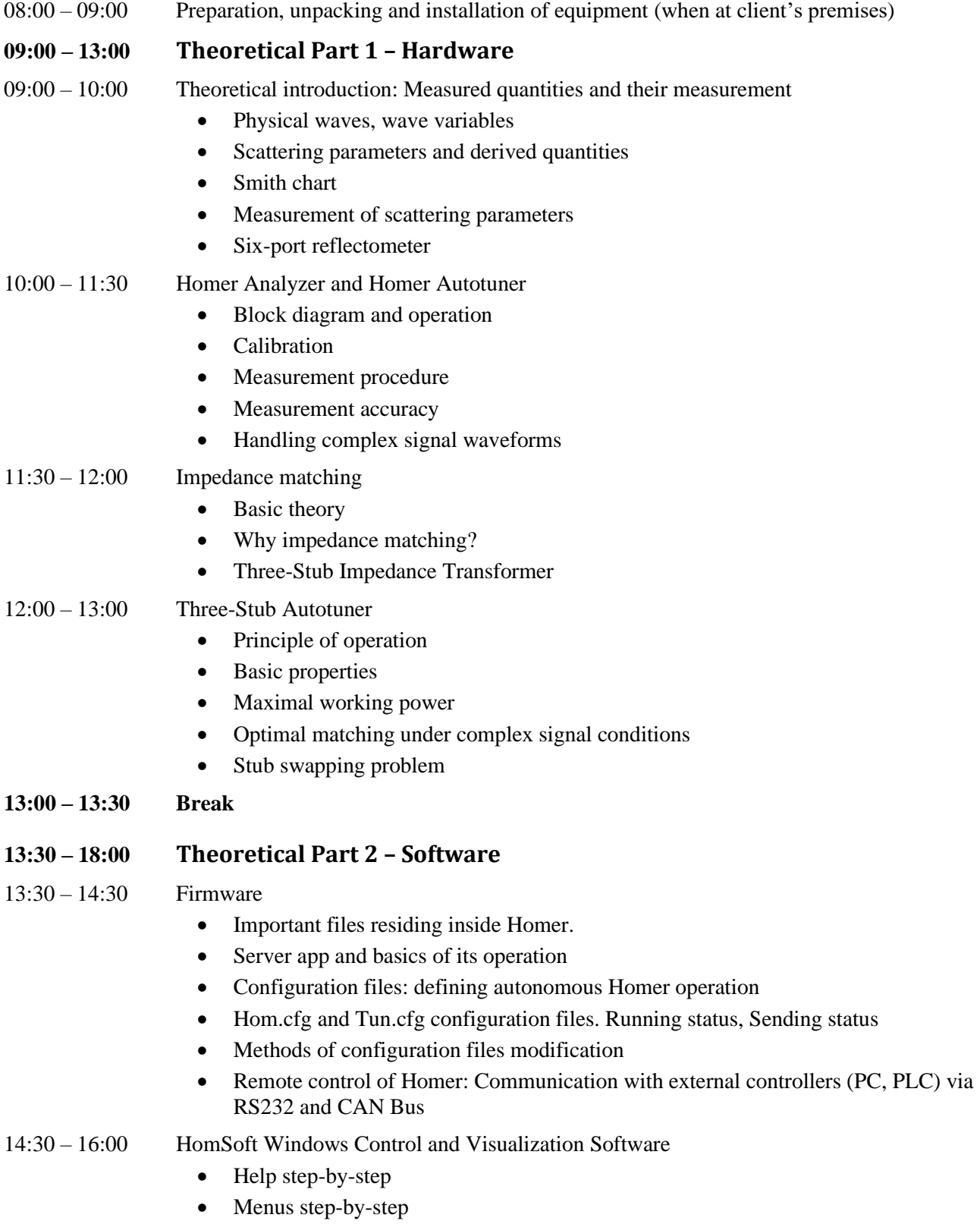

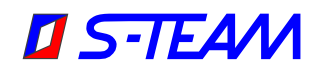

- Run, Stop Monitoring, Stop Homer
- Saving data. Data logging
- CW, Rectified and Pulsed modes of sampling. Displaying Waveforms
- Homer simulation program HoSim. Customizing HoSim to act as your Homer

#### **16:00 – 16:30 Break**

16:30 – 18:00 Software installation, upgrades, file manipulation

- Distinction between Firmware and HomSoft and their relation
- Other Windows tools: HomTool, RsMon, CanMon
- Transferring files. Modifying Hom.cfg and Tun.cfg configuration files
- Homer Resets

Homer problems reporting

- Functionality check without additional equipment
- Test bench: Enhanced functionality check

Overview of available literature and other resources

### **Day 2**

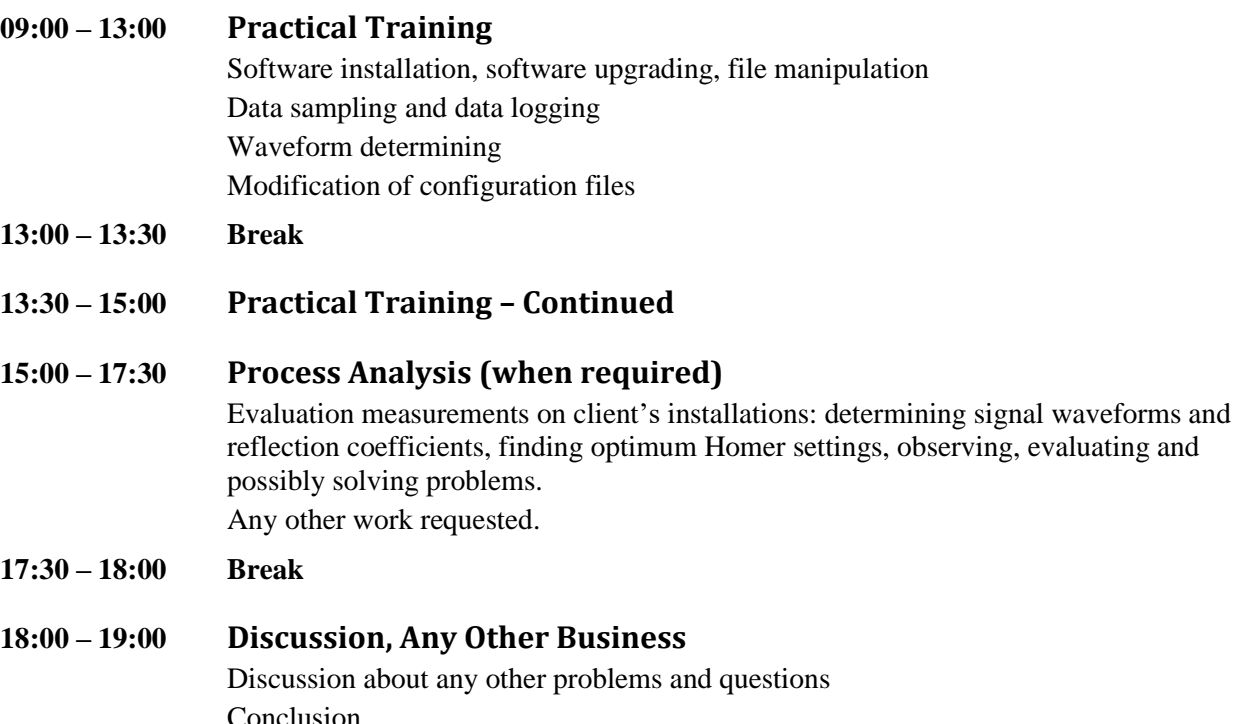

## **Equipment to be Prepared in Advance**

If the course is held at client's premises, these are the main items which should be prepared in advance so that no time is lost upon our arrival.

- Conference room
- Desk for our equipment
- Data projector + data cable with Display Port or VGA connector at PC end.

The attendees can use their own PCs for practical training. They may wish to pre-install the latest version of HomSoft (downloadable from [http://s-team.sk/software\\_download.php\)](http://s-team.sk/software_download.php), or we can guide them doing so as the first step of the practical training.